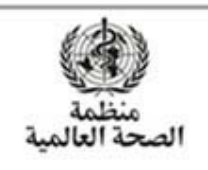

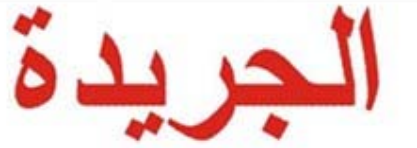

**الدورة الاستثنائية الثانية لجمعية الصحة العالمية** 

**العدد التمهيدي <sup>٢٢</sup> تشرين الثاني/ نوفمبر <sup>٢٠٢١</sup>** 

يهدف العدد التمهيدي من الـجريدة إلى إعطـاء المندوبين والممثلين والمشـــــــاركين الأخرين لمحـة عن برنـامج عمل الدورة الاستثنائية الثانية لجمعية الصحة العالمية.

ولا تشـكّل الجِريدة سـجلا رسـميا لمداوِلات جمعية الصــحة. وتُنشـر باللغات العربية والصــبنية والإنكليزية والفرنسـية والروسية والأسبانية في كل يوم عمل أثناء جمعية الصحة.

- **-١ التاريخ وساعات العمل** 
	- **-٢ برنامج العمل الأولي**
- **-٣ الترتيبات الخاصة بسير المناقشات في الجلسات** 
	- **-٤ التبليغات**

J

**-٥ قائمة مؤقتة بأسماء المتحدثين** 

**الترجمة الفورية** 

ســتُقدم خدمات الترجمة الفورية باللغات الرســمية (العربية والصـــينية والإنكليزية والفرنســية والروســية والأســبانية) لمســاعدة الوفود على متابعة سـير المناقشــات. ويرجى من المندوبين التكلم بوضــوح وبسـرعة معتدلة للسـماح بتقديم ترجمة فورية واضــحة ودقيقة عبر المنصــة الافتراضــية. وينبغي إرســال نســخ من جميع البيانات المعتزم إلقاؤها على عنوان البريد الإلكتروني: <u>interpret@who.int</u>، قبل ســاعة واحدة على الأقل من إلقائها، مع الإشــارة بوضــوح إلى اســـم الوفد/ المجموعة القطرية في ســـطر موضـــوع الرســـالة الإلكترونية. ملاحظة: يعادل طول بيان من ثلاث دقائق بسرعة الكلام العادية ما يقارب ٣٣٠ كلمة.

### **التسجيل**

بتطلب الاتصـــال بالمنصـــة الافتراضـــية تســجيل الوفود مســبقا لـلاجتماع والتزويد **بعنوان بريد إلكترون***ي* **فردي** لكل منـدوب. ويمكن الاطلاع على تعليمـات التســـــــــــــجيـل الإلكتروني وتنزيلهـا من صـــــــــــــفحـة الحوكمـة على الرابط التـالي <u>(https://apps.who.int/gb/gov/en/registration\_en.html)</u>. ويمكن الوصــــول إلى نظام التســـجيل الإلكتروني على الرابط النـــالي: https://extranet.who.int/bpmext/meetingregistration.aspx، مع إدخــال اســــم .V>e%xu=sa@070D0C9F99 :المرور ورمز ،whauser :المستخدم

وبعد عملية التســجيل، ســيتلقى كل مندوب رابطا فرديا للاتصـــال بالمنصـــة الافتراضـــية، وينبغي عدم مشــاركة أي شخص آخر هذا الرابط إذ لا يمكن استخدامه إلا على جهاز واحد.

وبالنسـبة للمندوبين الذين سـيشــاركونِ حضــوريا في الدورة، فيتعين كذلك التســجيل عبر منصــة INDICO. وسـيكون التســجيل عبر هذه المنصـــة مفتوحا حتى يوم الجمعة الموافق ٢٦ تشــرين الثانـي/ نوفمبر ٢٠٢١، ويمكن الوصـــول إليه عبر الرابط التالي: https://indico.un.org/e/WHA/SpecialSession/Nov2021. ولطلب أي مسـاعدة بهذا الشأن، يُرجى الاتصال على البريد الإلكتروني النالي: <u>INDICO@who.int.</u>

## **الوثائق**

ُتـاح وثـائق الـدورة الاســـــــــــــتثنـائيـة الثـانيـة لجمعيـة الصـــــــــــــحـة العـالميـة على الموقع الإلكتروني للمنظمـة على الرابط ت .https://apps.who.int/gb/e/e\_whassa2.html#top :التالي

## -١ **التاريخ وساعات العمل**

ســـــــتفتتح الدورة الاســـــــتثنائية الثانية لجمعية الصــــــحة العالمية أعمالها يوم الاثنين الموافق ٢٩ تشـــــرين الثاني/ نوفمبر في تمام السـاعة ٠٠,٠٠. وستكون سـاعات عملها من السـاعة ١٠,٠٠ إلى ١٣,٠٠ ومن السـاعة ١٤,٠٠ إلى ٠٠'١٧ (بتوقيت وسط أوروبا).

وســـــتختتم الدورة الاســـــتثنائية الثانية لجمعية الصـــــحة العالمية أعمالها في موعد أقصــــــاه يوم الأربعاء الموافق ١ كانون الأول/ ديســـــــــمبر ،٢٠٢١ على النحو الذي قررته جمعية الصـــــحة العالمية الرابعة والســـــــــبعون في مقررها الإجرائي جص ع٧٤(١٦).

**-<sup>٢</sup> برنامج العمل الأولي** 

**الاثنين، <sup>٢٩</sup> تشرين الثاني/ نوفمبر <sup>٢٠٢١</sup>**

**الجلسة الأولى** الساعة ٠٠'١٠ **البند ١**  افتتاح أعمال جمعية الصحة١ مراسم الافتتاح - الوثيقة 2/2SSA **البند ١-١**  اعتماد جدول الأعمال SSA2/INF./1و SSA2/2و SSA2/1 Add.1و SSA2/1 الوثائق - **البند ٢-١**  أوراق الاعتماد **البند ٢**  النظر في وضــــع اتفاقية أو اتفاق أو صــــك دولي آخر للمنظمة بشــــأن التأهب والاســــتجابة للجوائح من أجل إرســــاء عملية حكومية دولية لصـــــياغة مثل هذه الاتفاقية أو الاتفاق أو الصـــــك الدولي بشــــأن التأهب والاســـــتجابة للجوائح، والتفاوض بشأنها، مع مراعاة تقرير الفريق العامل المعني بتعزيز تأهب المنظمة واستجابتها للطوارئ الصحية SSA2/INF./2و SSA2/3 الوثيقتان -

#### **لجنة أوراق الاعتماد**

الساعة ٠٠'١٣

ا أثناء افتتاح الدورة الاسـتثنائية الثانية لجمعية الصــحة، سـتَدعى الدول الأعضــاء أيضــا إلى النظر في اعتماد الإجراءات<br>. الخاصة.

**الجلسة الثانية**

الساعة ٠٠'١٤

**البند ٢** تابع

النظر في وضــــع اتفاقية أو اتفاق أو صــــك دولي آخر للمنظمة بشــــأن التأهب والاســــتجابة للجوائح من أجل إرســــاء عملية حكومية دولية لصـــــياغة مثل هذه الاتفاقية أو الاتفاق أو الصـــــك الدولي بشــــأن التأهب والاســـــتجابة للجوائح، والتفاوض بشأنها، مع مراعاة تقرير الفريق العامل المعني بتعزيز تأهب المنظمة واستجابتها للطوارئ الصحية

SSA2/INF./2و SSA2/3 الوثيقتان -

**الثلاثاء، <sup>٣٠</sup> تشرين الثاني/ نوفمبر <sup>٢٠٢١</sup>** 

**الجلستان الثالثة والرابعة**

الساعة ٠٠'١٠ والساعة ٠٠'١٤

**البند ٢-١** تابع

- تقرير لجنة أوراق الاعتماد

**البند ٢** تابع

النظر في وضــــع اتفاقية أو اتفاق أو صــــك دولي آخر للمنظمة بشــــأن التأهب والاســــتجابة للجوائح من أجل إرســــاء عملية حكومية دولية لصـــــياغة مثل هذه الاتفاقية أو الاتفاق أو الصـــــك الدولي بشــــأن التأهب والاســـــتجابة للجوائح، والتفاوض بشأنها، مع مراعاة تقرير الفريق العامل المعني بتعزيز تأهب المنظمة واستجابتها للطوارئ الصحية

SSA2/INF./2و SSA2/3 الوثيقتان -

**الأربعاء، <sup>١</sup> كانون الأول/ ديسمبر <sup>٢٠٢١</sup>** 

**الجلستان الخامسة والسادسة**

الساعة ٠٠'١٠ والساعة ٠٠'١٤

**البند ٢** تابع

النظر في وضــــع اتفاقية أو اتفاق أو صــــك دولي آخر للمنظمة بشــــأن التأهب والاســــتجابة للجوائح من أجل إرســــاء عملية حكومية دولية لصـــــياغة مثل هذه الاتفاقية أو الاتفاق أو الصـــــك الدولي بشــــأن التأهب والاســـــتجابة للجوائح، والتفاوض بشأنها، مع مراعاة تقرير الفريق العامل المعني بتعزيز تأهب المنظمة واستجابتها للطوارئ الصحية

SSA2/INF./2و SSA2/3 الوثيقتان -

**البند ٣** 

اختتام جمعية الصحة

مراسم الاختتام

# **-<sup>٣</sup> الترتيبات الخاصة بسير المناقشات في الجلسات**

تُتاح فرصــــة أخذ الكلمة في إطار البند ٢ من جدول الأعمال أمام الدول الأعضــــاء والدول الأعضــــاء المنتســبة والمراقبين والممثلين المدعوين للأمم المتحدة وســــــــــائر المنظمات الحكومية الدولية المشــــــاركة والجهات الفاعلة غير الدول التي تربطها علاقات رسمية بالمنظمة.

### **البيانات الشفوية**

يُرجى من وفود الدول الأعضــاء التقيّد بالوقت المحدد للبيانات الشـفوية التي تُلقى أثناء الجلسـات الافتراضــية، حيث تقتصـــر مدة البيانات الفردية للدول الأعضـــاء والدول الأعضـــاء المنتســـبة على ثلاث دقائق (٣٣٠ كلمة)، وتقتصـــر مدة البيانات الإقليمية والجماعية على أربع دقائق (٤٤٠ كلمة). ولا تُشــــجّع الوفود التي تُلقي بيانات جماعية على أخذ الكلمة بعد ذلك لإلقاء بيانات وطنية. وكذلك لا تشجّع الوفود التي تُلقَى بيانات جماعية باسمها على أخذ الكلمة في وقت لاحق، إلا للإدلاء بتعليقات إضافية موجزة لم يشملها البيان الجماعي.

وستقتصر مدة بيانات المراقبين والممثلين المدعوين من الأمم المتحدة والمنظمات الحكومية الدولية الأخرى المشاركة على دقيقتين (٢٢٠ كلمـة) وبيانـات الجـهات الفاعلـة غير الدول التي تربطـها علاقات رســـــميـة بالمنظمـة على دقيقة واحدة.

ولضــمانٍ ترجمة البيانات شـــفويا بأكبر قدرٍ من الدقة والوضـــوح، يُرجى من الوفود إرســـال نســخة من بياناتهم قبل **ســــــــاعة واحدة** على الأقل إلى العنوان الإلكتروني int.who@interpret، ٕواغلاق النوافذ للحد من الضــــــــــــوضــــــــــــاء المحيطة، واستخدام سماعات عالية الجودة مزودة بميكروفون مانع للصدى.

### **البيانات الخطية**

تُدعى الدول الأعضـاء والدول الأعضـاء المنتسبة إلى تقديم بيانات خطية لنشرها على الموقع الإلكترونـي باللغة التـي ً للمبادئ التوجيهية الخاصة بالبيانات الخطية الواردة في المقرر الإجرائي مت١٤٦(١٧). تقدم بها وفقا

ويدعى كذلك المراقبون والممثلون المدعوون للأمم المتحدة والمنظمات الحكومية الدولية الأخرى المشـــاركة إلى تقديمٍ بيانـات خطيـة وفقـا للمبـادئ التوجيهيـة المذكورة. وتُدعى الجهات الفاعلـة غير الدول إلى تقديم بيـانـات خطيـة وفقا للمعلومات العملية المعدّة لممثلي الجهات الفاعلة غير الدول التي تربطها علاقات رسمية بالمنظمة.

ووفقا للمبادئ التوجيهية المذكورة، يمكن تقديم البيانات بأي لغة من اللغات الرسمية الست للمنظمة، على ألا يتجاوز طولها ٥٠٠ كلمة للبيانات الفردية و٨٠٠ كلمة للبيانات الجماعية. وينبغي إرســــــــــــال هذه البيانات على عنوان البريد الإلكتروني statements@who.int، مع الإشارة بوضوح إلى البند أو البند الفرعي المعني من جدول الأعمال.

**البيانات المسجلة بالفيديو** 

يمكن للدول الأعضـاء والدول الأعضـاء المنتسبة تقديم بيانات مسـجلة مسبقا بالفيديو بدلا من تقديم مداخلة مباشرة. وينبغي اســـتلام البيانات المســـجلة بالفيديو بحلول نهاية يوم الخميس الموافق ٢٥ تشـــرين الثاني/ نوفمبر ٢٠٢١، ويمكن رفعها على الرابط التالي: https://bit.ly/3jPbvdo. والمدة المحددة للبيانات المســـــجلة بالفيديو هي ثلاث دقائق للدول الأعضـاء والدول الأعضـاء المنتسبة، وأربع دقائق للبيانات الـجماعية. ويُرجى عند رفع كل فيديو تحديد<br>... البند أو البند الفرعي لجدول الأعمال بوضـــوح في خانة الوصــف. وقد لا تُعرض بيانات الفيديو التي ترد بـعد الأجل المحدد أو التي يتجاوز طولها المدة المحددة أو التي لم يُحدد فيها بوضـــــــوح البند أو البند الفرعي المعني لجدول الأعمال. وستَعرض البيانات المسجلة بالفيديو في البث المباشر وتَدرج بالنالي في السجلات الرسمية.

**الصيغة المختلطة لجلسات جمعية الصحة** 

وفقا لما قرره المجلس التنفيذي، ســيُسـمح لمندوبين اثنين على الأكثر من كل دولة عضـــو أو دولة عضـــو منتســبة بالحضور شخصيا في قاعة الجلسة.

وستَستخدم منصـة زوم (Zoom) للمندوبين الذين سيشـاركون في جمعية الصـحة افتراضـيا. ولضـمان جودة الصـوت على المنصـــة الافتراضــيـة، يُرجى التأكد من اختيار اللغة التي تعتزمون التحدث بها على قناة الترجمة الشــفوية عند<br>\* أخذ الكلمة لإلقاء بيانكم، كما يُرجى التأكد من اسـتخدام سـماعة رأس عالية الجودة مزوٍدة بميكروفون مانع للصـدي رجهاز حاسـوب مزود بكاميرا ويب. ونوصــي باسـتخدام جهاز حاسـوب شـخصــي بدلا من اسـتخدام هاتف ذكي أوِ الجهاز اللوحي، وتنزيل النسـخة الأخيرة من تطبيق زوم. ويُرجى إلقاء البيان بسـرعة معتدلة للسـماح بترجمته شـفويا وضمان إيصال رسالتكم بوضوح ودقة.

**الدعم** 

يُرجى إرســـــــال أي طلبــات دعم نتعلق بــالمشــــــــــركــة الـحضــــــــوريــة في قــاعــة الاجتمــاع على عنوان البريــد<br>. الإلكتروني: <mark>INDICO@who.int،</mark> وإرســــــال أي طلبات دعم نتعلق بالمنصــــــــة الافتراضــــــيـة على عنوان البريد .GBS-IT-Support@who.int :الإلكتروني

**البث المباشر بالفيديو** 

سيجري بث مداولات الجلسات على الإنترنت باللغات الرسمية الست للأمم المتحدة. ويمكن مشاهدة البث الإلكتروني على نظامي MAC وPC، بالإضـافة إلى جميع الأجهزة المحمولة، بما في ذلك الآيفون والآيباد والهواتف التي تعمل بنظامي أندرويد وويندوز.

> https://player.4am.ch/who/20211129-1201\_WHA74/player.html?lang=ar :العربية https://player.4am.ch/who/20211129-1201\_WHA74/player.html?lang=zh :الصينية https://player.4am.ch/who/20211129-1201\_WHA74/player.html?lang=en :الإنكليزية

> https://player.4am.ch/who/20211129-1201\_WHA74/player.html?lang=fr :الفرنسية

https://player.4am.ch/who/20211129-1201\_WHA74/player.html?lang=ru :الروسية

https://player.4am.ch/who/20211129-1201\_WHA74/player.html?lang=es :الأسبانية

**-٥ قائمة مؤقتة بأسماء المتحدثين** 

يمكن للمندوبين الاطلاع على قائمة المتحدثين في أي وقت على الرابط التالي: https://extranet.who.int/dataformv3/index.php/reporting/module/267452

= = =